## **Lawrence Livermore National Laboratory**

## **Covariance Applications at LLNL**

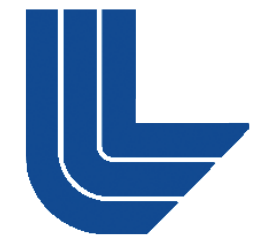

#### C.M. Mattoon

This work performed under the auspices of the U.S. Department of Energy by Lawrence Livermore National Laboratory under Contract DE-AC52-07NA27344

# **LLNL focus on UQ:**

- **LLNL** is developing new tools for large-scale UQ studies
	- '... goal is a UQ computational "pipeline" that is self-adapting and self-guiding. It incorporates all data—assumptions, inputs, known errors, ... and approximations inherent in the physics and mathematics of the model itself.' (from [1])
- **Key technical areas** 
	- (Curse of Dimensionality) Research in non-intrusive techniques: dimension reduction, adaptive sample refinement, advanced response models, etc.
	- (UQ Pipeline) Workflow management with self-guiding, selfadaptation, data analysis and visualization
	- (Error Estimation) Discretization error estimation in multiphysics and multi-scale algorithms and codes

# **Role of Nuclear Data in UQ studies:**

- Nuclear data and covariances are needed as input to the 'UQ Pipeline'. Initial effort:
	- Covariance data now available in the ENDL library (before 2009, no covariance information in ENDL)!
	- 'Kiwi' was created as an interface for applying these covariances
- Some remaining obstacles:
	- Currently, data handling is inflexible and very inefficient when applied to UQ studies
	- Only handling simplest covariances right now

## **Nuclear data uncertainties and Kiwi:**

- Kiwi, an interface to nuclear data and covariances
	- Uses covariance info when varying cross sections
	- Enables processing new variations for Monte Carlo and deterministic codes
	- Result is a new library with varied data (a 'realization' of the nuclear data)

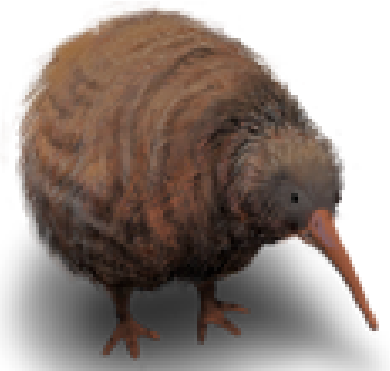

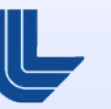

## **Overview of Kiwi:**

**Firm absolute covariance matrix M and a requested** variation vector V (given in σ), produce the actual variation R:

$$
R_i = \sum_j \eta_j \Lambda_{j,i}
$$

$$
\eta_j = \sqrt{\lambda_j} (V \cdot \Lambda_j)
$$

 $\lambda$  and  $\Lambda$  are eigenvalues and vectors of M

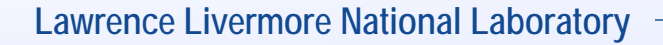

# **Using Kiwi:**

- **User requests a variation (in barn or sigma)**
- Kiwi gives back closest variation, respecting covariances

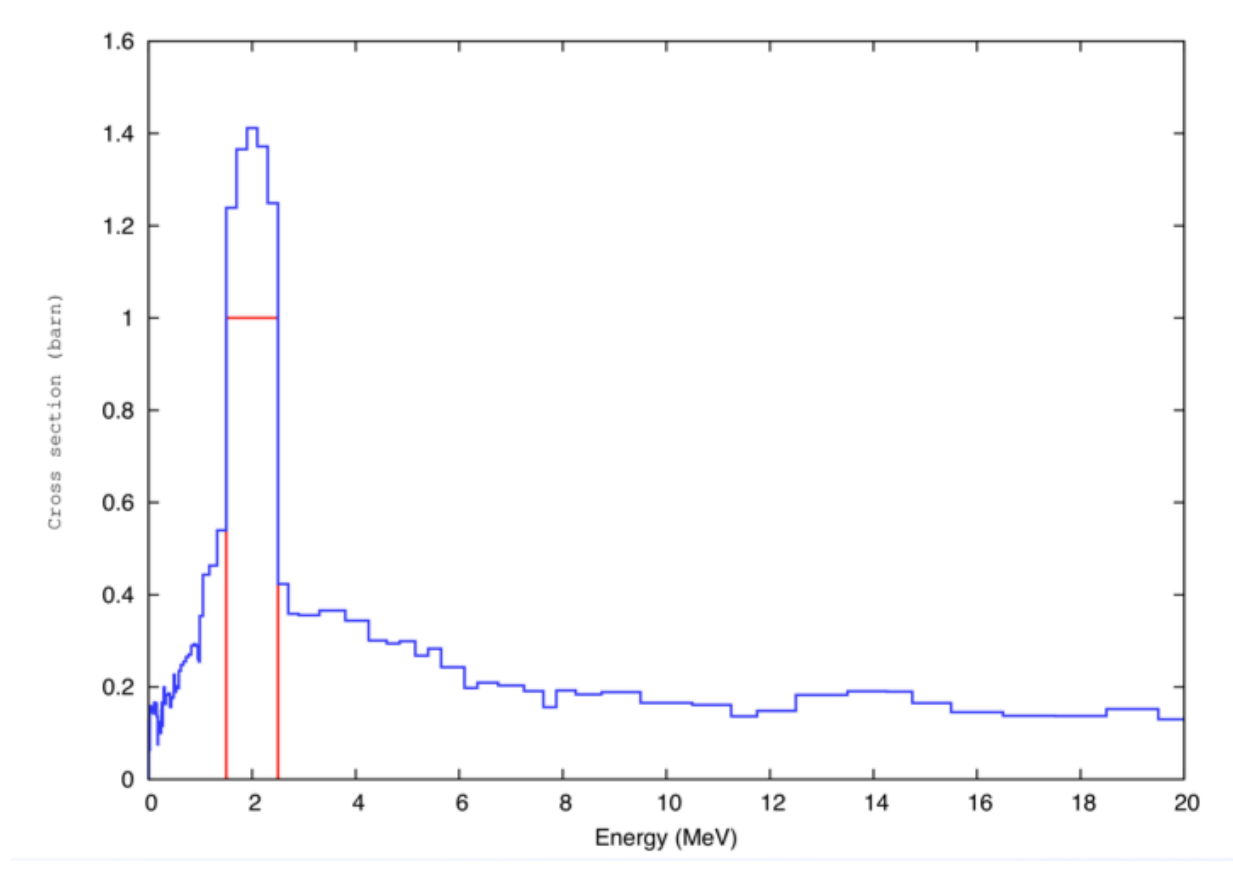

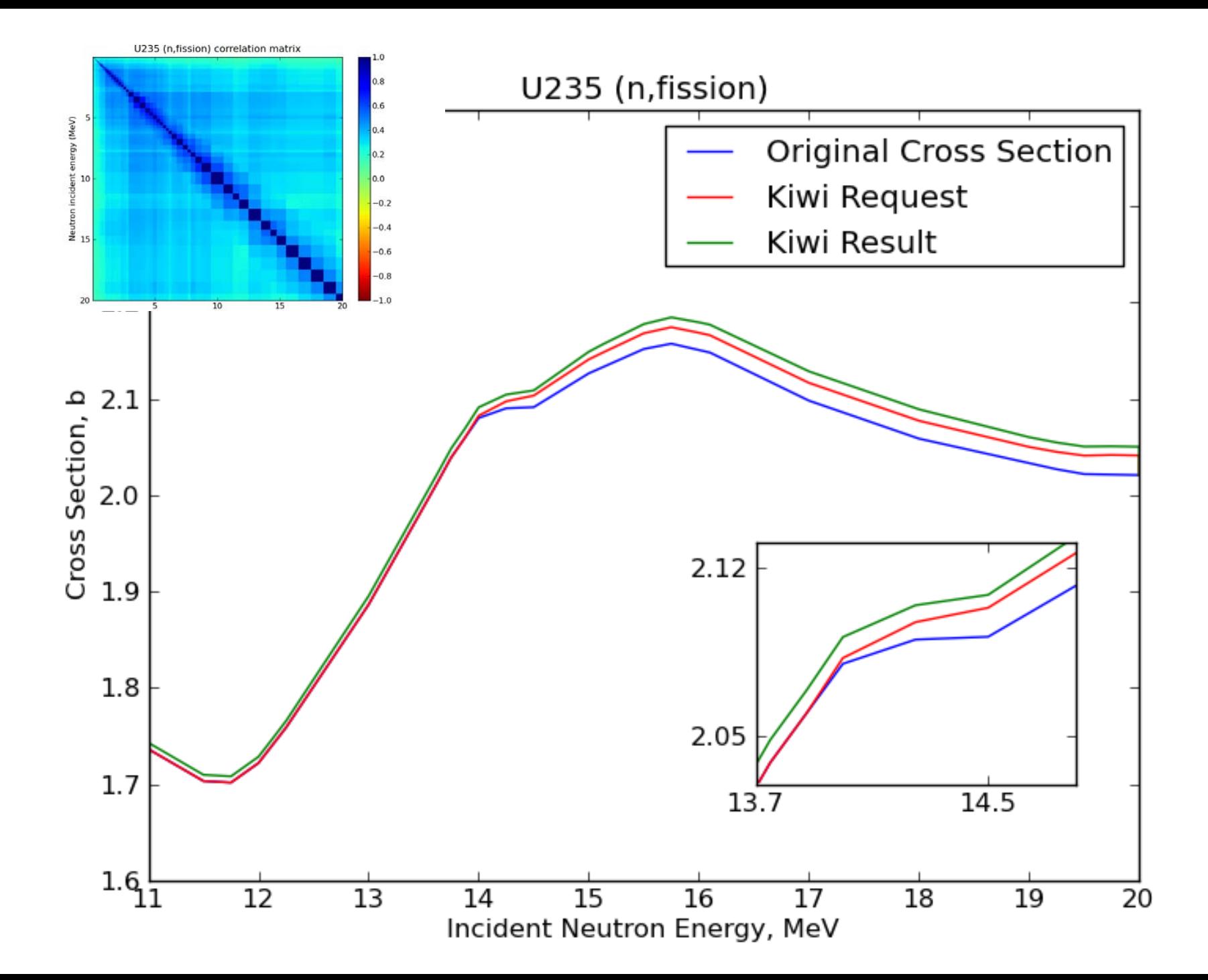

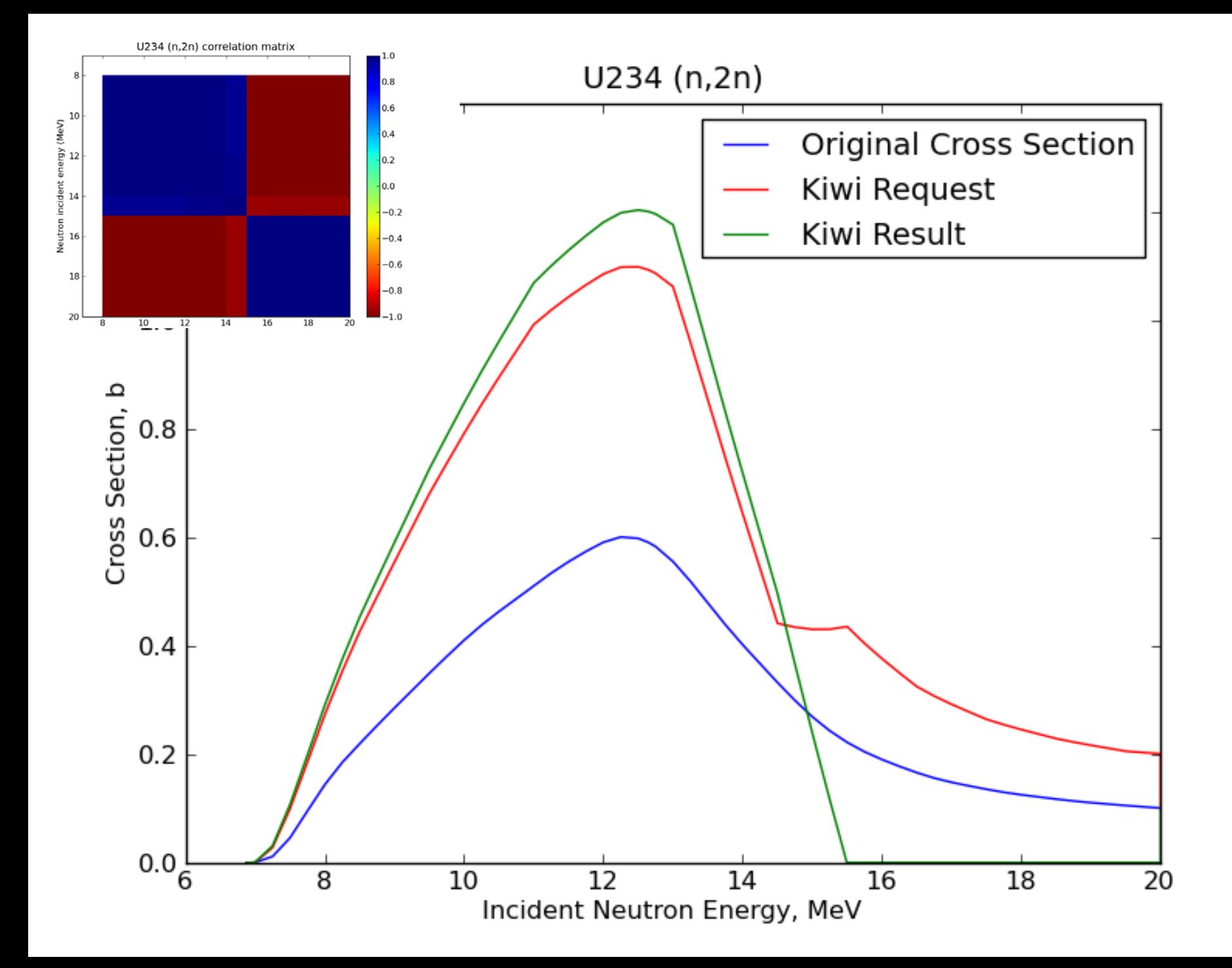

- Kiwi is very sensitive to off-diagonal components of the matrix!
	- QA code 'unCor' doesn't do enough to check offdiagonal parts. Perhaps a warning should be issued whenever strong anti-correlations are present in (cross section) covariance matrix?

# **The GND hierarchy for nuclear data:**

- **The goal: make one unified structure for all forms of** nuclear data: evaluated, MC, deterministic and experimental
- **New data hierarchy must be easily human-readable,** and representative of underlying physics
- Define a *structure*, xml is just one implementation

Latest version of GND now available to CSEWG on GForge and on the Green Data Oasis: https://ndclx4.bnl.gov/gf/project/gnd

ftp gdo-nuclear.ucllnl.org

- ENDF MF31,33,35 already complete
- **EXTE 2018 11 ST 2018 11 ST 2018 11 ST 2018 11 ST 2018 11 ST 2018 11 ST 2018 11 ST 2018 11 ST 2018 11 ST 2018 11 ST 2018 12 ST 2018 12 ST 2018 12 ST 2019 12 ST 2019 12 ST 2019 12 ST 2019 12 ST 2019 12 ST 2019 12 ST 2019 12** possibilities:
	- should we store model-parameter covariances and sensitivities?
	- Eigenvalues/eigenvectors?
	- Monte Carlo realizations?
- The big challenge for GND covariances: linking back to central values!

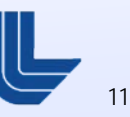

## **<covarianceSuite>:**

```
<?xml version="1.0" encoding="UTF-8"?>
```

```
<covarianceSuite projectile="n1" target="Pu239" version="gnd version 1.0">
  <reactionSums>
   <reactionSum id="total" ENDF_MFMT="33,1">...</reactionSum></reactionSums>
  <section id="... [total nubar]" nativeData="covarianceMatrix">
   <rowData .../>
   <covarianceMatrix>...</covarianceMatrix></section>
  <section id="... [delayed nubar]" nativeData="covarianceMatrix">
   <rowData .../>
   <covarianceMatrix>...</covarianceMatrix></section>
```

```
</covarianceSuite>
```
 **...**

Covariances are stored in a separate file, and use links to associate them to the correct section.

Each <section> corresponds to one chunk of the 'full' covariance matrix:

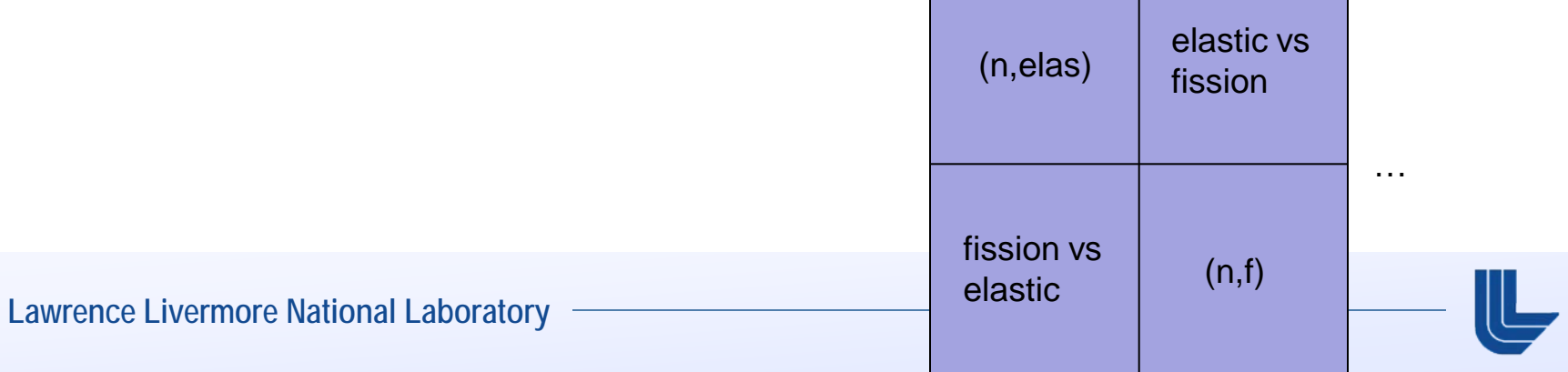

# **Current status in GND:**

```
<section id="n1[multiplicity:'2'] + Mn54 + gamma" nativeData="covarianceMatrix">
  <rowData xlink:type="simple" xlink:href="/reactionSuite/reaction[@label='41']/crossSection" ENDF_MFMT="33,16"/>
  <covarianceMatrix>
   <axes>
    <axis index="0" label="row_energy_bounds" unit="eV" interpolation="linear,flat" length="5">
              8971600 1.7901e7 2.8371e7 4.4965e7 6e7</axis>
    <axis index="1" label="column_energy_bounds" unit="eV" interpolation="linear,flat"
              mirror_row_energy_bounds="true"/>
    <axis index="2" label="matrix_elements" unit=""/></axes>
   <matrix dimensions="4,4" type="relative" form="symmetric" precision="6">
    9.009000e-01
    0.000000e+00 2.980270e-02
    0.000000e+00 2.745890e-02 2.757980e-02
    0.000000e+00 2.554860e-02 2.535970e-02 1.231670e-02</matrix></covarianceMatrix></section>
```
Also translated: 'summed' covariances (LB=0), diagonal matrices, rectangular matrices.

Not currently handled: MF=32, LB=8 and 9, cross-material matrices

## **Model parameter covariances**

- **Benefits: make physical source of correlations more clear. Easy to** convert to 'traditional' form.
- **Also store sensitivity matrix?**

```
<modelParameterCovariance type="absolute" form="symmetric">
  <axis index="both" model="EMPIRE" version="3.0.1">
  <!– specify the model, then list parameters. Here using optical-model parameters -->
  <par>UOMPRS</par><par>UOMPRV</par><par>UOMPRW</par></axis>
   <matrix form="symmetric" dimensions="3,3">
    <row index="0">4.97893459e-5</row>
    <row index="1">1.22425916e-5 7.40552233e-5</row>
    <row index="2">1.97935771e-6 9.30550398e-7 8.70708865e-7</row></matrix>
</modelParameterCovariance>
```

```
<!-- sensitivity matrix -->
<sensitivityMatrix type="relative" form="rectangular">
  <axis index="rows" model="EMPIRE" version="3.0.1">
   <par>UOMPRS</par><par>UOMPRV</par><par>UOMPRW</par></axis>
  <axis index="columns" quantity="cross section" units="eV">1.0e-5 ... 20e+7</axis>
  <matrix form="rectangular" dimensions="3,60"> ... </matrix></sensitivityMatrix>
```
- Kiwi is a tool for applying nuclear data covariances in UQ studies
	- Beware of large anti-correlations!
	- Need to support more types of covariance data!
- GND now has initial support for covariances, but still needs to be simpler and more clear

#### **References**

**-** [1] K. Walter, "Narrowing Uncertainties", Sci. Tech. Review, August 2010 [\(https://str.llnl.gov/JulAug10/klein.html\)](https://str.llnl.gov/JulAug10/klein.html)